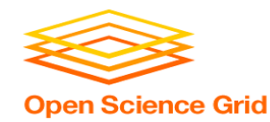

# **Introduction to High Throughput Computing and HTCondor** Monday AM, Lecture 1 Lauren Michael

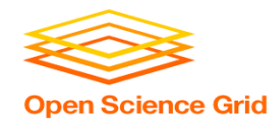

#### **Keys to Success**

- Work hard
- Ask questions!
	- …during lectures
	- ...during exercises
	- ...during breaks
	- ...during meals
- If we do not know an answer, we will try to find the person who does.

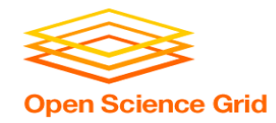

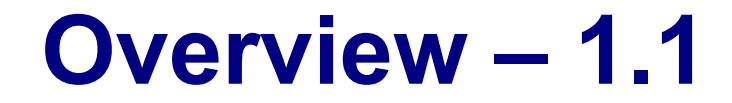

- What is *high throughput computing (HTC)* ?
- How does the HTCondor job scheduler work?
- How do you run jobs on an HTCondor compute system?

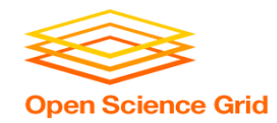

**Serial Computing**

# **What many programs look like:**

- Serial execution, running on one processor (CPU core) at a time
- Overall compute time grows significantly as individual tasks get more complicated (long) or if the number of tasks increases
- *How can you speed things up?*

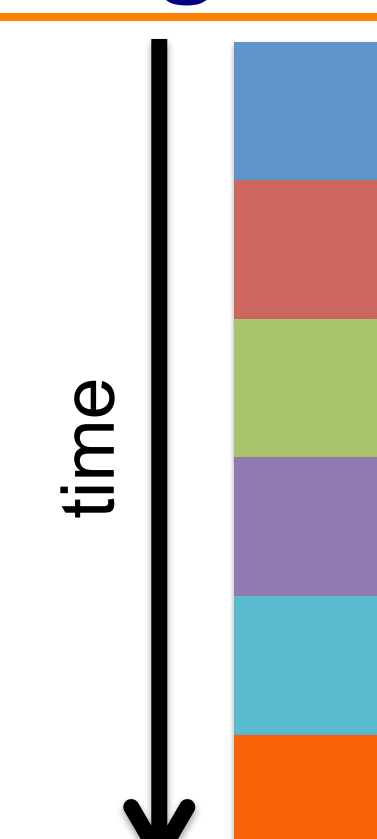

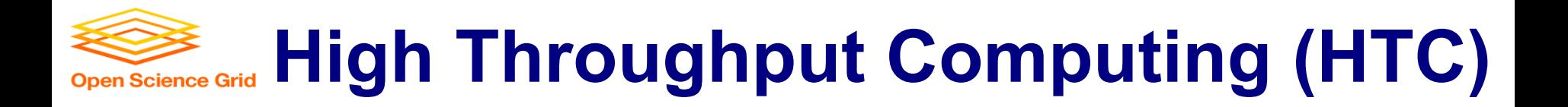

- Parallelize!
- Independent tasks run on different cores

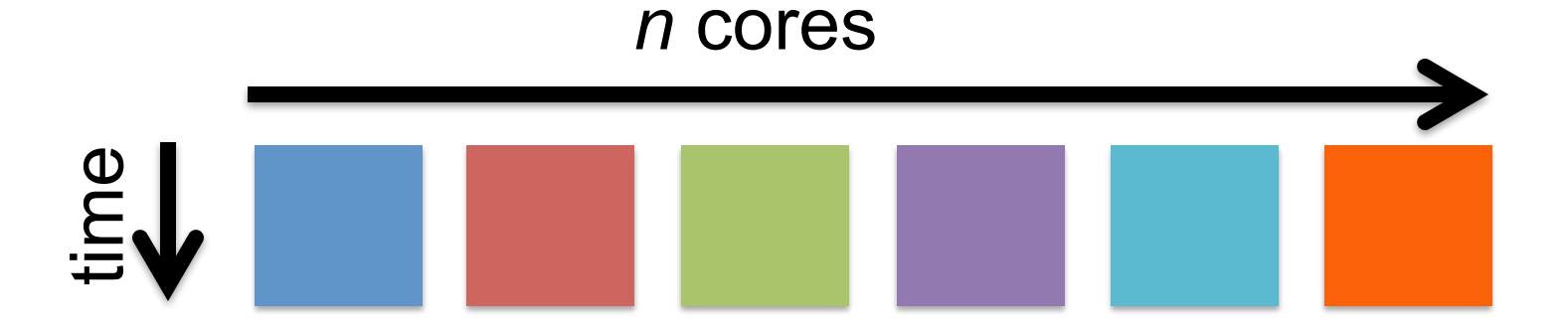

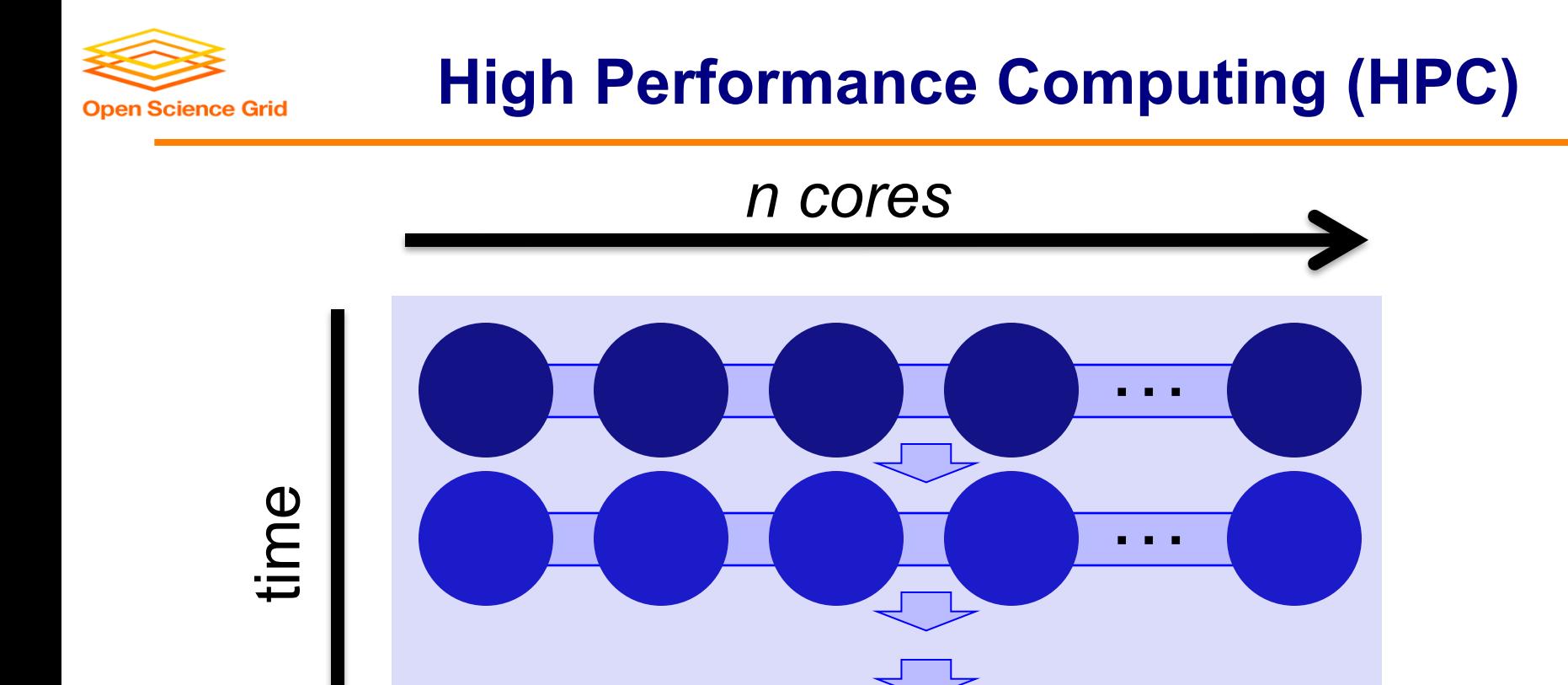

…

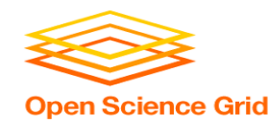

#### **High Performance Computing (HPC)**

- Benefits greatly from:
	- CPU speed + homogeneity
	- Shared filesystems
	- Fast, expensive networking (e.g. Infiniband) and servers co-located
- Scheduling: **Must wait until all processors are available**, *at the same time* and *for the full duration*
- Requires special programming (MP/MPI)
- *What happens if one core or server fails?*

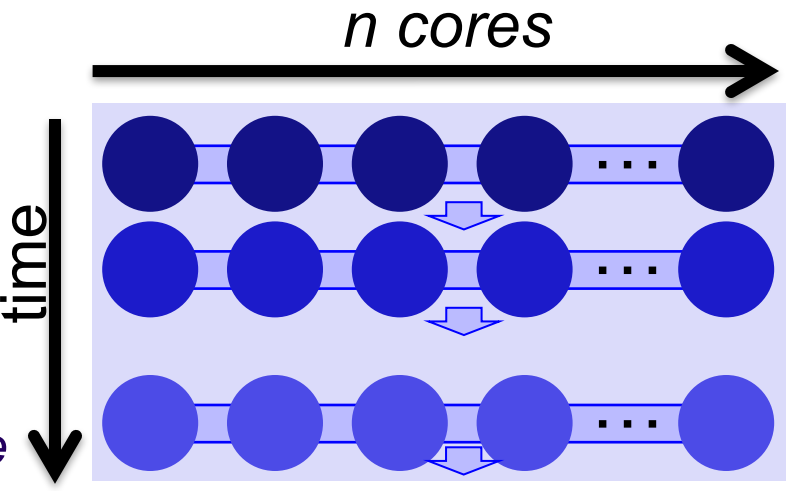

#### **High Throughput Computing (HTC) Open Science Grid**

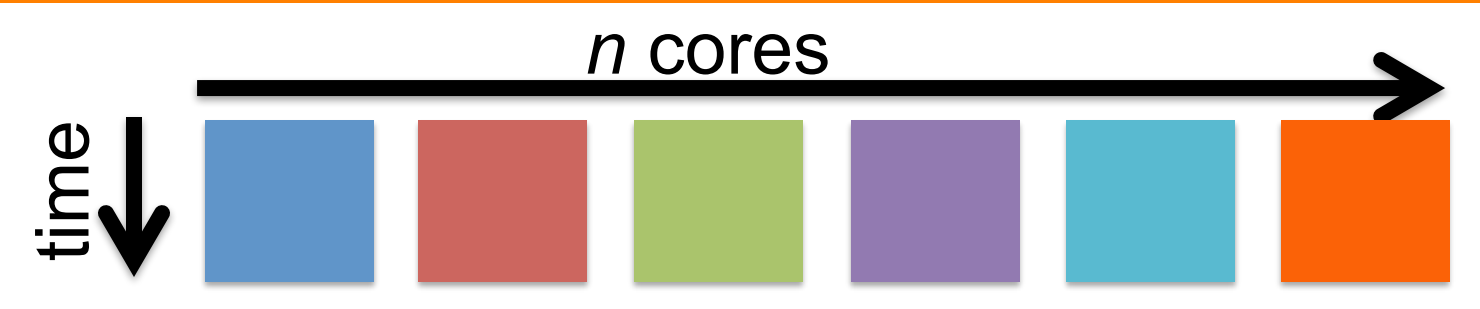

- Scheduling: only need **1 CPU core for each** (shorter wait)
- Easier recovery from failure
- No special programming required
- Number of concurrently running jobs is *more* important
- CPU speed and homogeneity are *less* important

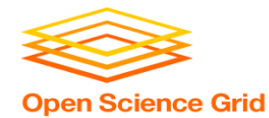

#### **HPC vs HTC: An Analogy**

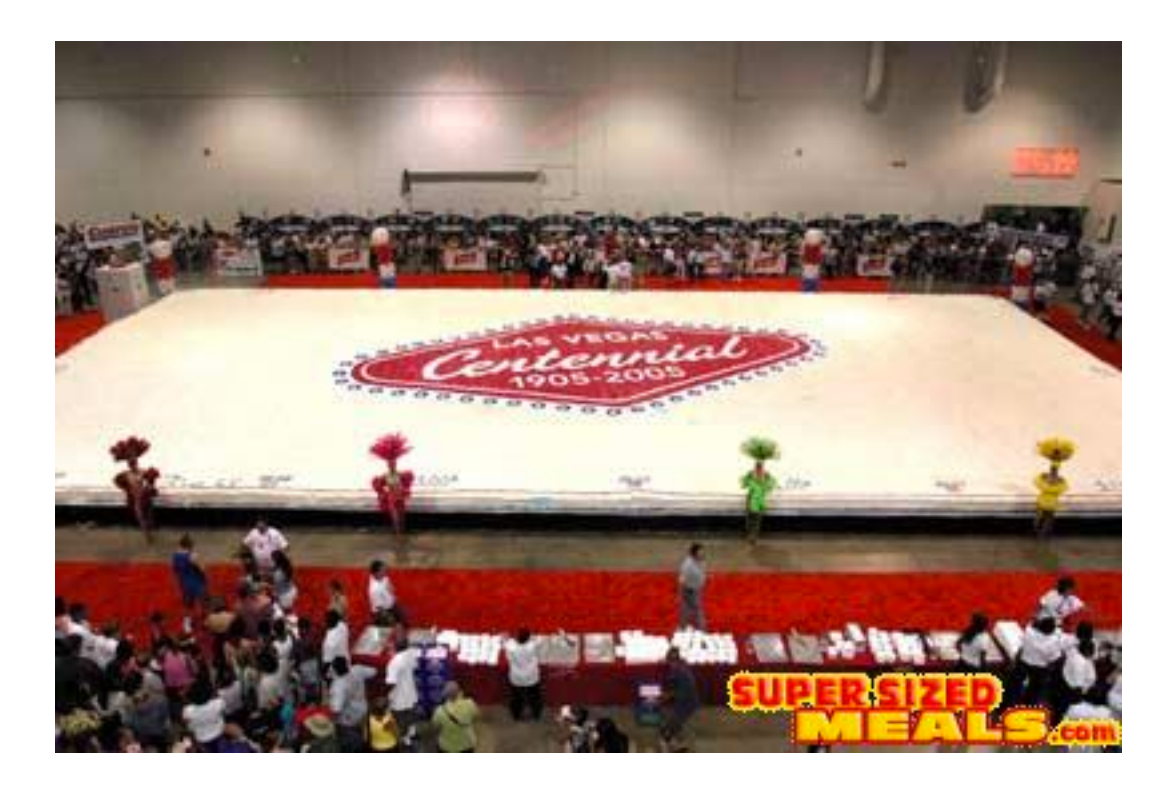

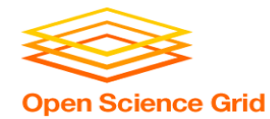

#### **HPC vs HTC: An Analogy**

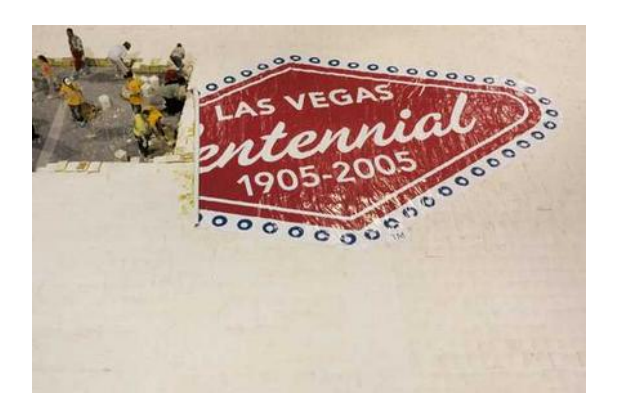

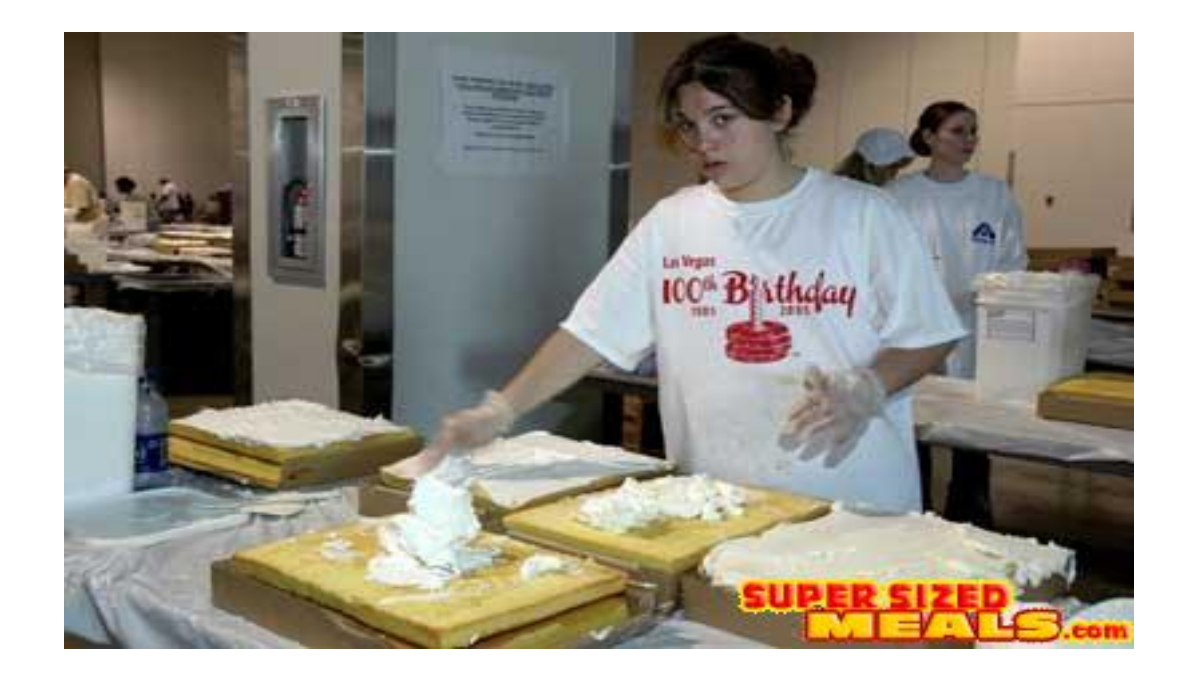

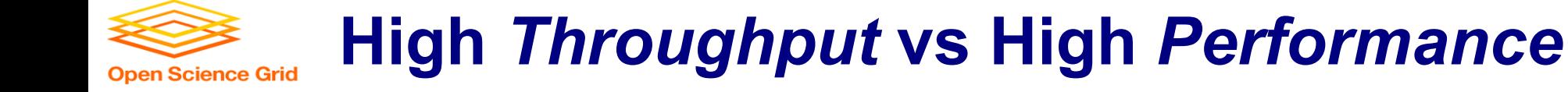

#### **HTC**

- Focus: Large workflows of *numerous*, *relatively small*, and *independent* compute tasks
- More important: maximized number of running tasks
- Less important: CPU speed, homogeneity

#### **HPC**

- Focus: Large workflows of *highly-interdependent* sub-tasks
- More important: persistent access to the *fastest* cores, CPU homogeneity, special coding, shared filesystems, fast networks

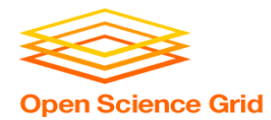

#### **HTC Examples**

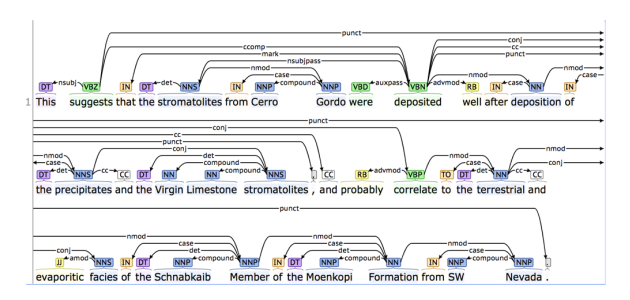

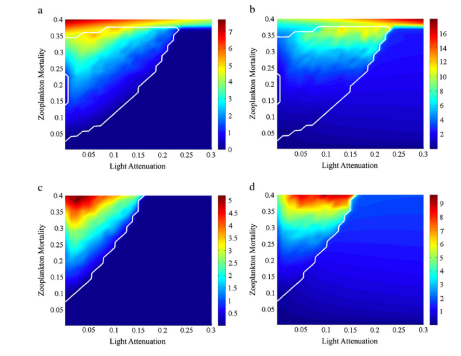

#### **text analysis parameter sweeps**

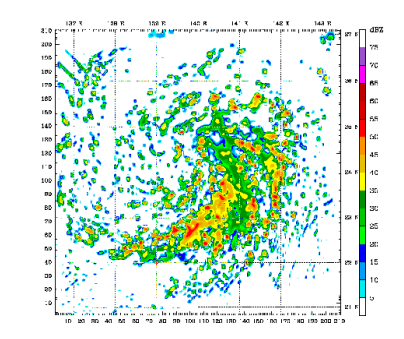

#### **multi-start simulations**

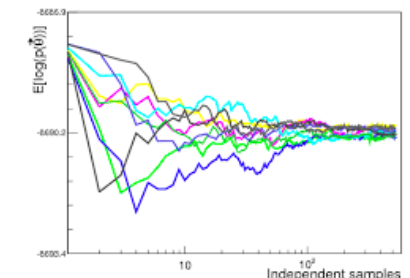

#### **statistical model optimization (MCMC, numerical methods, etc.)**

OSG Summer School 2017

**multi-image and mulit-sample analysis**

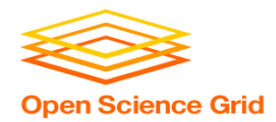

#### **Is your research HTC-able?**

- Can it be broken into relatively numerous, independent pieces?
	- Easy to ask, harder to answer!

• *Think about your research! Can you think of a good high throughput candidate task? Talk to your neighbor!*

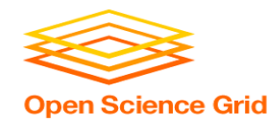

# **Example Challenge**

- Your program calculates the minimum number of cashiers needed at a **24-hour** fast-food restaurant, for **each hour** of a **7-day week**.
	- Input is the historic rate of patrons served, over time.
	- Optimizing each hour of restaurant time takes  $\sim$  1 hour of compute time.
- You've got **48 separate restaurants** that each need to be optimized.
- 24 x 7 x 48 restaurants  $=$  ~8000 tasks  $=$  ~8000 hrs

**~1 year, on one core!**

• Conference is next week.

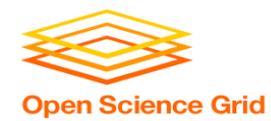

## **Distributed Computing**

- Use many computers, each running one instance of our program
- Example:
	- $-$  2 cores (1 laptop) => 4,000 hours =  $\sim\frac{1}{2}$  year
	- $-$  16 cores (1 server) => 500 hours =  $\sim$ 3 weeks
	- $-$  400 cores => 20 hours =  $\sim$ 1 day
	- $-$  8,000 cores  $=$   $\sim$ 8 hours

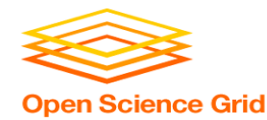

• Computing tasks that are *easy to break up* are *easy to scale up*.

• To truly grow your computing capabilities, you also need a system appropriate for your computing task!

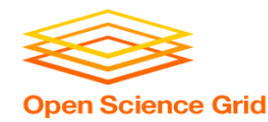

## **How It Should Work**

- Submit tasks to a queue (on a submit point)
- Tasks are scheduled to run on computers (execute points) for you!

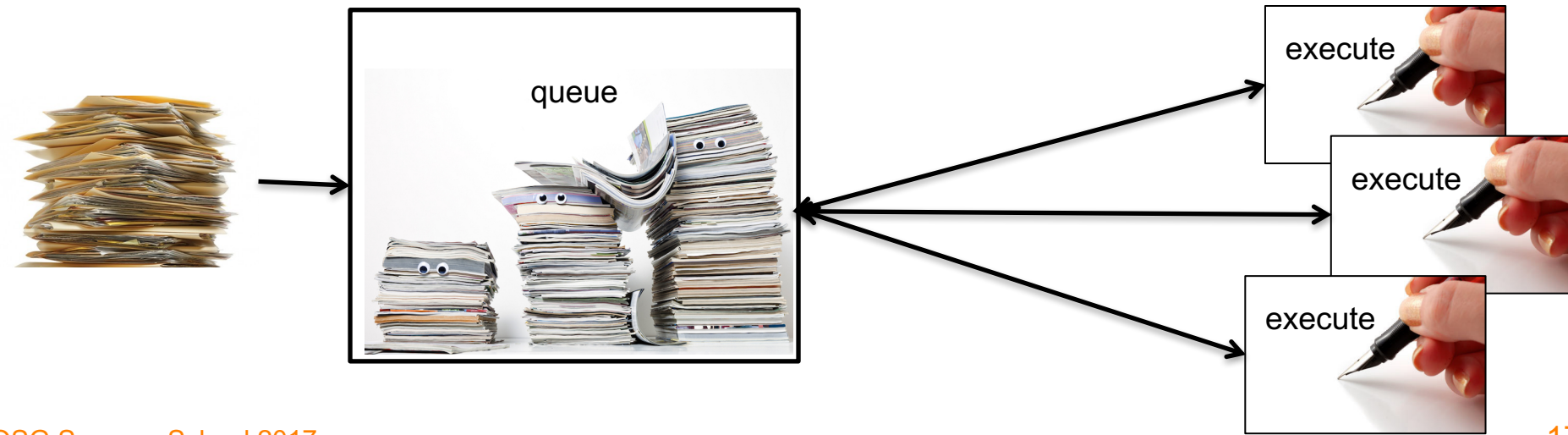

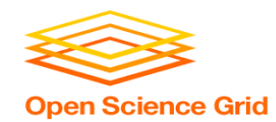

#### **What computing resources are available?**

- A single computer?
- A local cluster?
	- Consider: What *kind* of cluster is it? Typical clusters tuned for HPC (large MPI) jobs typically may not be best for HTC workflows! Do you need even more than that?
- Open Science Grid (OSG)
- Other
	- European Grid Infrastructure
	- Other national and regional grids
	- Commercial cloud systems

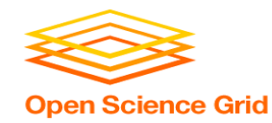

### **Example Local Cluster**

- UW-Madison's **Center for High Throughput Computing (CHTC)**
- Recent CPU hours:
	- ~120 million hrs/year (~14k cores)
	- $\sim$ 10,000 per user, per day

(~400 cores in use)

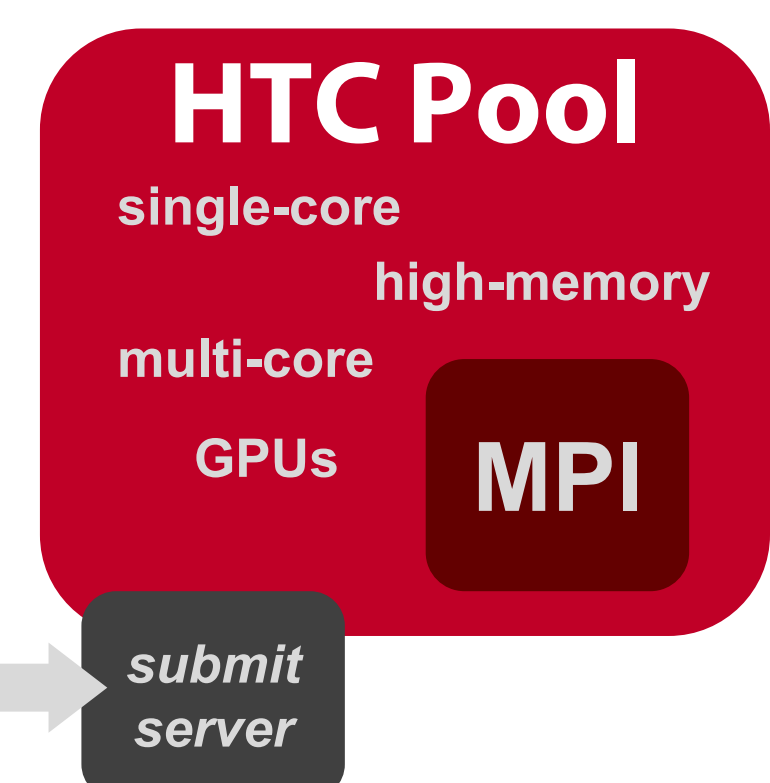

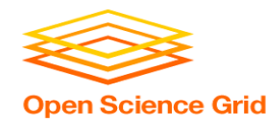

## **Open Science Grid**

- **HTC Scaled Way Up**
	- Over 120 sites
	- **Past year:**
		- >200 million jobs
		- >1.2 billion CPU hours
		- >250 petabytes transferred

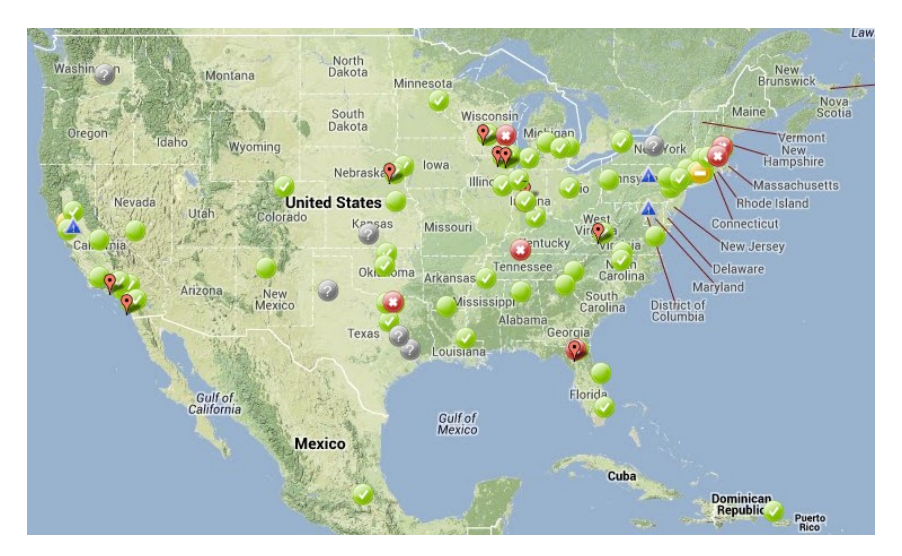

- Can submit jobs locally, they backfill across the country - interrupted at any time (but not too frequent)
- http://www.opensciencegrid.org/

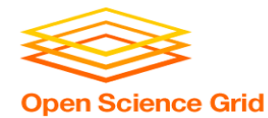

# **HTCONDOR**

OSG Summer School 2017

#### **HTCondor History and Status Open Science Grid**

- History
	- Started in 1988 as a "cycle scavenger"
- Today
	- Developed within the CHTC team by professional developers
	- Software: >700,000 lines of C/C++ code
	- Used all over the world, by:
		- Dreamworks, Boeing, investment firms, ...
		- Campuses, national labs, Einstein/Folding@Home
		- The Open Science Grid!!
- Miron Livny, CHTC Director and HTCondor PI
	- Professor, UW-Madison Comp Sci

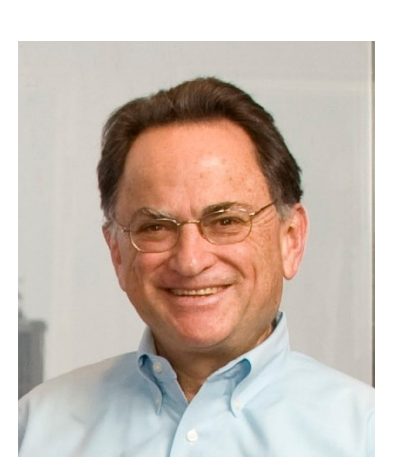

HICondor

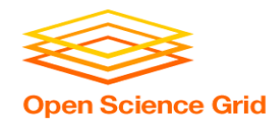

### **HTCondor -- How It Works**

- Submit tasks to a queue (on a *submit node*)
- HTCondor schedules them to run on computers (*execute nodes*)

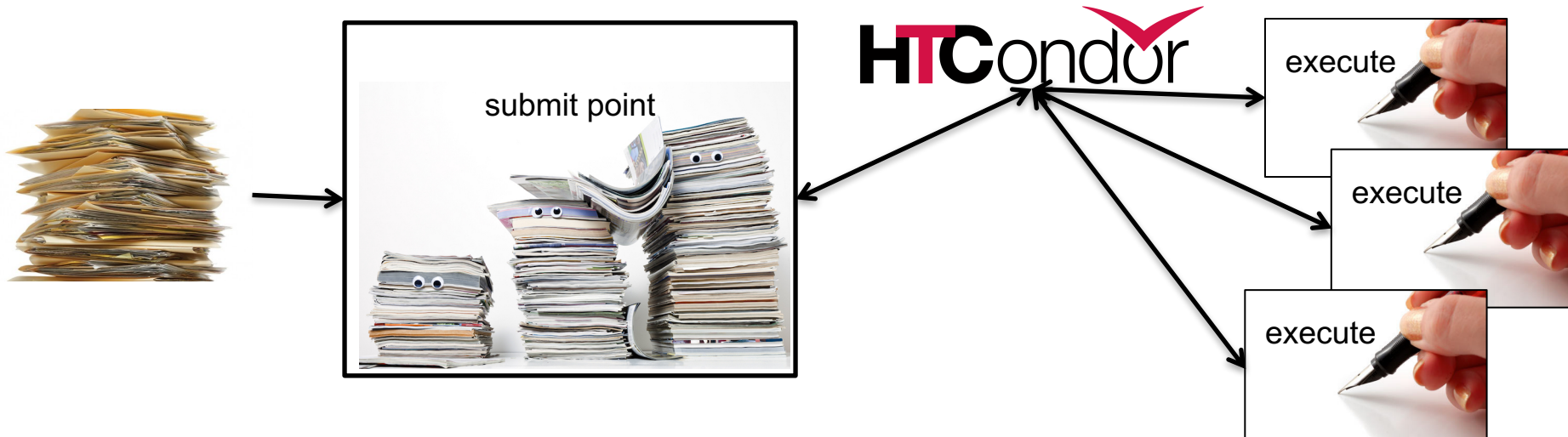

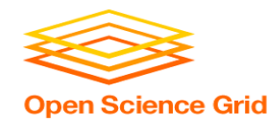

# **Terminology:** *Job*

- *Job***:** An independently-scheduled unit of computing work
- Three main pieces:

**Executable:** the script or program to run

**Input:** any options (arguments) and/or file-based information

**Output:** any files or screen information produced by the executable

• In order to run *many* jobs, executable must run on the command-line without any graphical input from the user

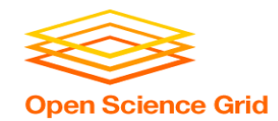

# **Terminology:** *Machine, Slot*

- *Machine*
	- A whole computer (desktop or server)
	- Has multiple processors (*CPU cores*), some amount of **memory**, and some amount of file space (**disk**)
- *Slot*

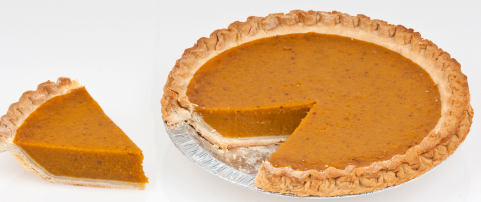

- an assignable unit of a machine (i.e. 1 job per slot)
- most often, corresponds to one core with some memory and disk
- a typical machine may have 4-40 slots
- HTCondor can break up and create new slots, dynamically, as resources become available from completed jobs

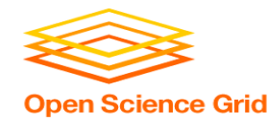

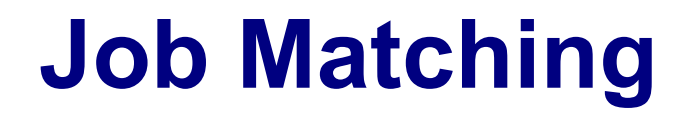

• On a regular basis, the central manager reviews Job and Machine attributes and matches jobs to slots.

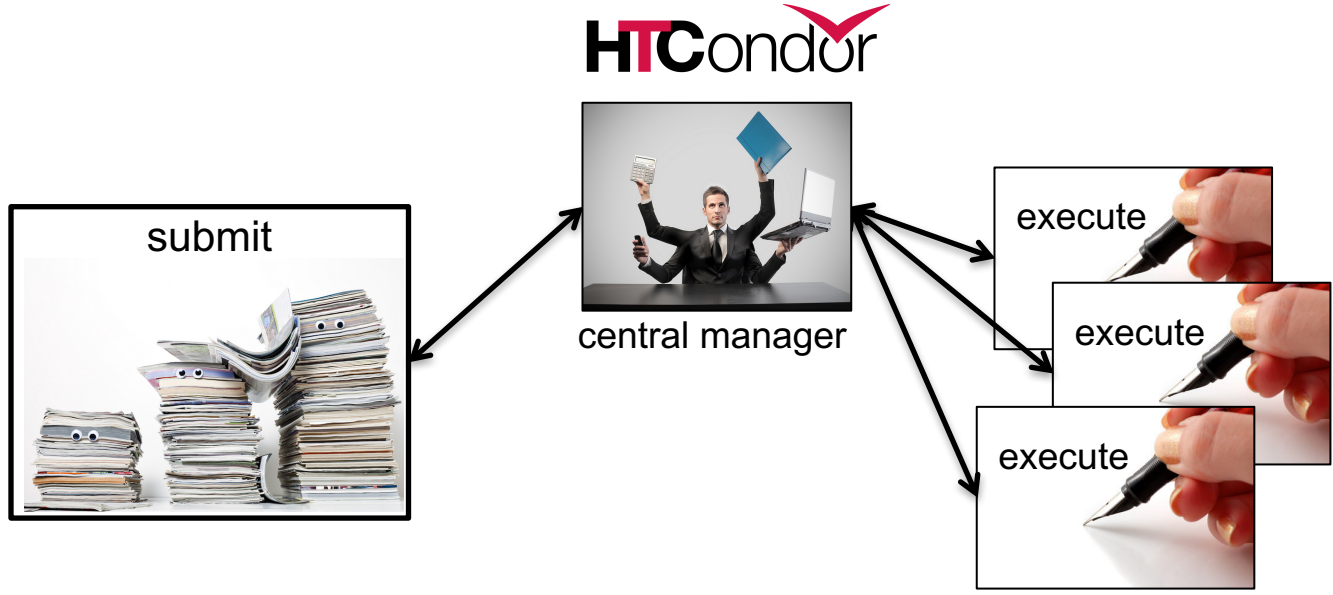

OSG Summer School 2017

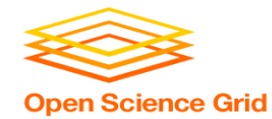

#### **HTCondor File Transfer**

• *The key to getting many more jobs running*

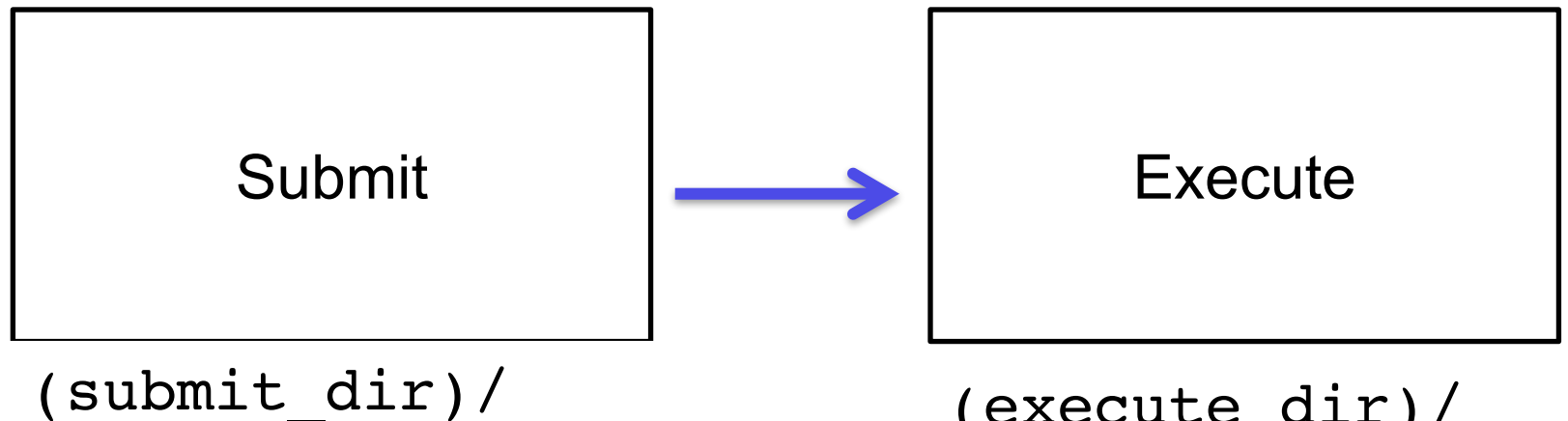

input files executable

(execute\_dir)/ output files

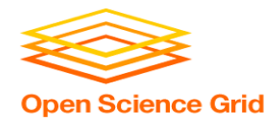

# **BASIC JOB SUBMISSION**

OSG Summer School 2017

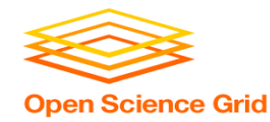

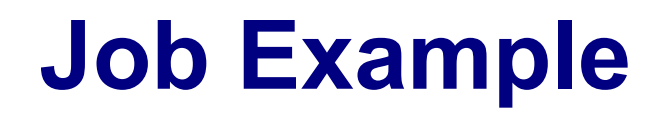

• program called "compare\_states" (executable), which compares two data files (input) and produces a single output file.

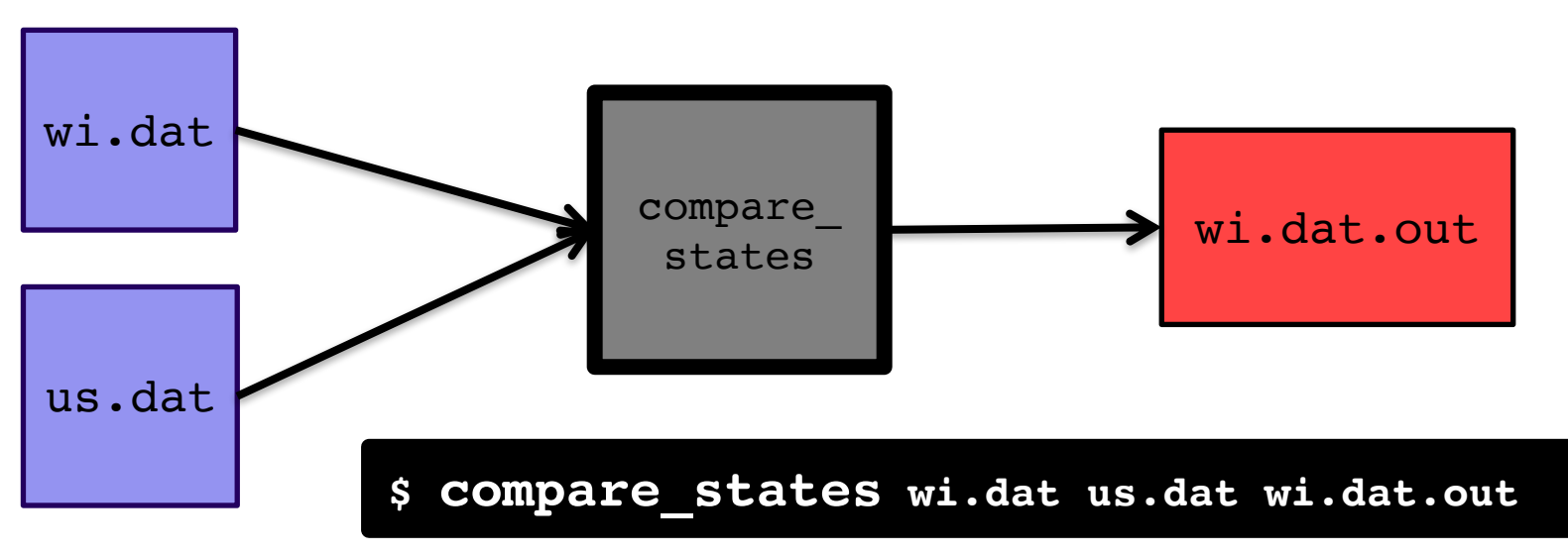

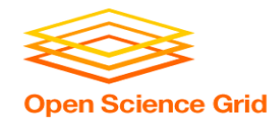

#### **Job Translation**

#### • *Submit file***:** communicates everything about your job(s) to HTCondor

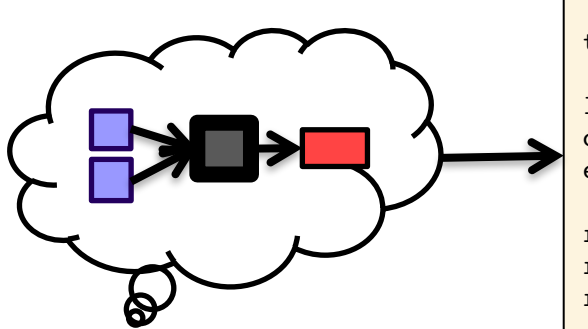

executable = compare\_states arguments = wi.dat us.dat wi.dat.out

transfer input files =  $us.dat$ , wi.dat

 $log = job.log$ output = job.out error = job.err

request  $cpus = 1$ request\_disk = 20MB request memory =  $20MB$ 

queue 1

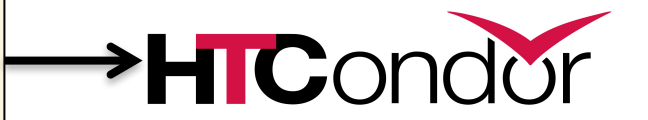

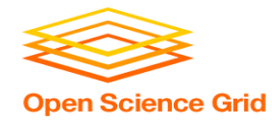

```
executable = compare_states
arguments = wi.dat us.dat wi.dat.out
transfer input files = us.dat, wi.dat
log = job.logoutput = job.out
error = job.err
request cpus = 1request disk = 20MBrequest memory = 20MBqueue 1
```
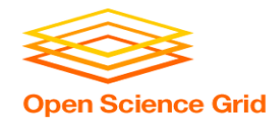

```
executable = compare_states
arguments = wi.dat us.dat wi.dat.out
```

```
transfer input files = us.dat, wi.dat
```

```
log = job.logoutput = job.outerror = job.err
```

```
request cpus = 1request disk = 20MBrequest memory = 20MB
```

```
queue 1
```
• List your **executable** and any **arguments** it takes

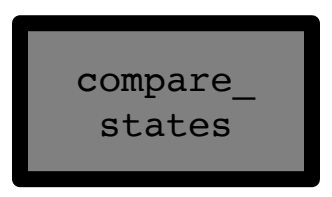

• Arguments are any options passed to the executable from the command line

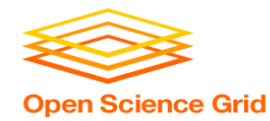

```
executable = compare_states
arguments = wi.dat us.dat wi.dat.out
```

```
transfer input files = us.dat, wi.dat
```

```
log = job.logoutput = job.outerror = job.err
```

```
request cpus = 1request disk = 20MBrequest memory = 20MB
```
queue 1

• Comma separated list of **input files to transfer** to the slot

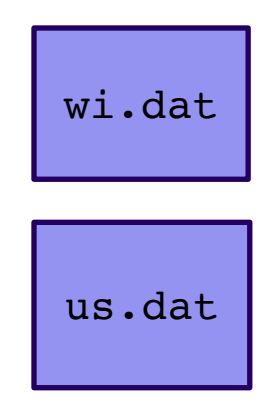

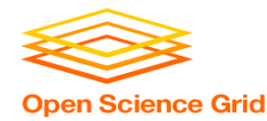

```
executable = compare_states
arguments = wi.dat us.dat wi.dat.out
```
transfer input files =  $us.data$ , wi.dat

```
log = job.logoutput = job.outerror = job.err
```

```
request cpus = 1request disk = 20MBrequest memory = 20MB
```
queue 1

• HTCondor will transfer back all new and changed files (output) from the job, automatically.

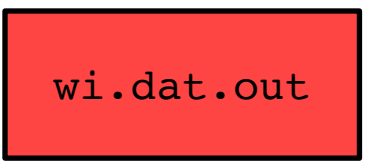

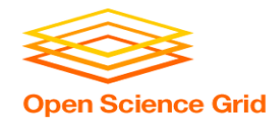

```
executable = compare_states
arguments = wi.dat us.dat wi.dat.out
```

```
transfer input files = us.dat, wi.dat
```

```
log = job.logoutput = job.outerror = job.err
```

```
request cpus = 1request disk = 20MBrequest memory = 20MB
```
queue 1

- **log**: File created by HTCondor to track job progress
	- *Explored in exercises!*
- **output**/**error**: Captures stdout and stderr from your program (what would otherwise be printed to the terminal)

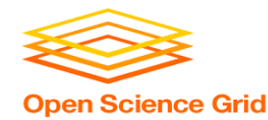

```
executable = compare_states
arguments = wi.dat us.dat wi.dat.out
```

```
transfer input files = us.dat, wi.dat
```

```
log = job.logoutput = job.outerror = job.err
```

```
request cpus = 1request disk = 20MBrequest memory = 20MB
```
queue 1

- **request** the resources your job needs.
	- *More on this later!*
- **queue**: keyword indicating "create 1 job"

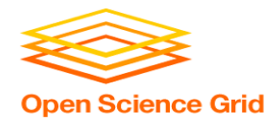

# **SUBMITTING AND MONITORING**

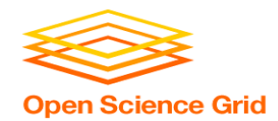

## **Submitting and Monitoring**

- To submit a job/jobs: **condor\_submit** *submit\_file*
- To monitor submitted jobs: **condor\_q**

```
$ condor_submit job.submit
Submitting job(s).
1 job(s) submitted to cluster 128.
$ condor_q
-- Schedd: submit-5.chtc.wisc.edu : <128.104.101.92:9618?... @ 05/01/17 
10:35:54
OWNER BATCH_NAME SUBMITTED DONE RUN IDLE TOTAL JOB_IDS
alice CMD: compare states 5/9 11:05 1 1 128.0
1 jobs; 0 completed, 0 removed, 1 idle, 0 running, 0 held, 0 suspended
```
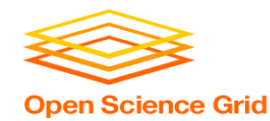

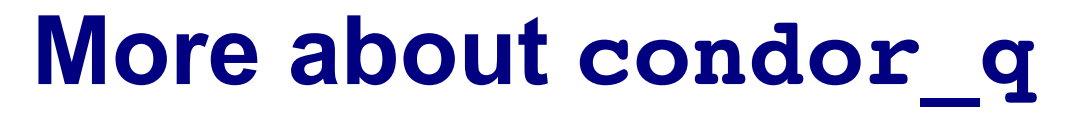

• By default, **condor** q shows your jobs only and batches jobs that were submitted together:

\$ **condor\_q** -- Schedd: submit-5.chtc.wisc.edu : <128.104.101.92:9618?... @ 05/01/17 10:35:54 OWNER BATCH NAME SUBMITTED DONE RUN IDLE TOTAL JOB IDS alice CMD: compare states 5/9 11:05 1 1 128.0 1 jobs; 0 completed, 0 removed, 1 idle, 0 running, 0 held, 0 suspended

#### JobId = **ClusterId** .**ProcId**

• Limit **condor\_q** by username, *ClusterId* or full *JobId*, (denoted [U/C/J] in following slides).

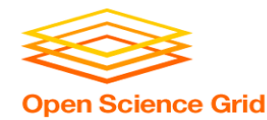

#### **More about condor\_q**

• To see individual job details, use:

#### **condor\_q –nobatch**

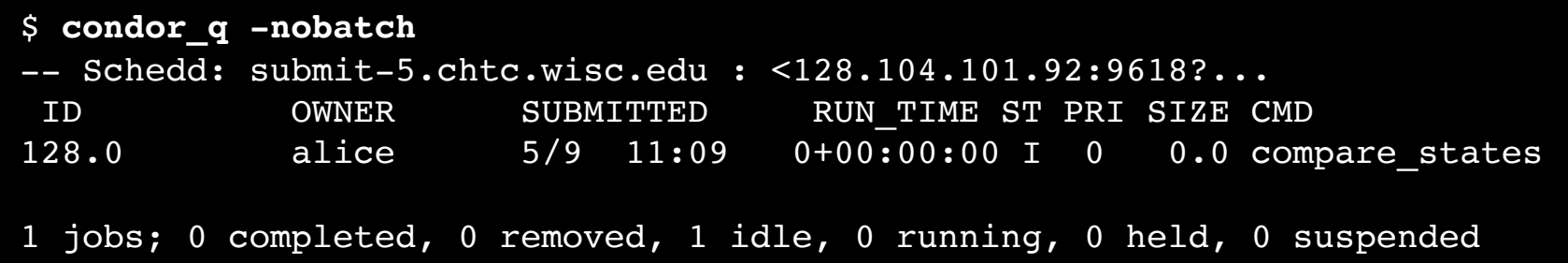

OSG Summer School 2017 • We will use the **-nobatch** option in the following slides to see extra detail about what is happening with a job

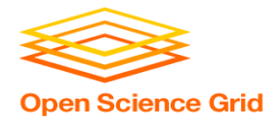

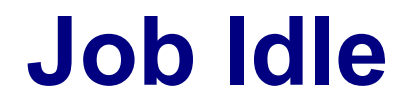

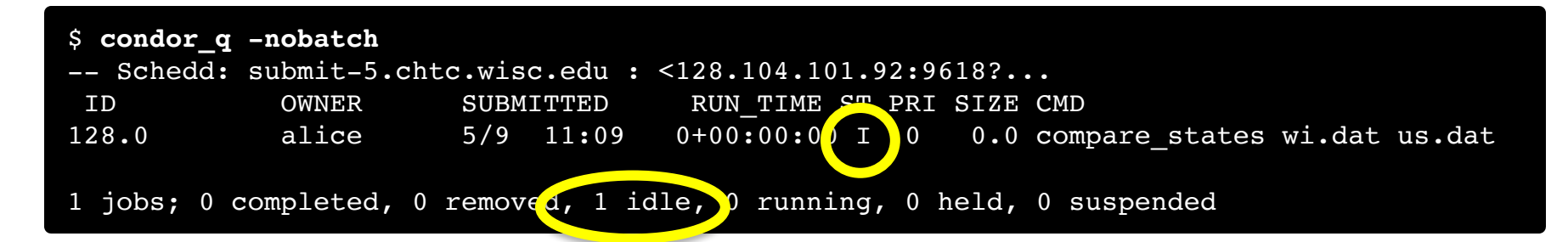

#### **Submit Node**

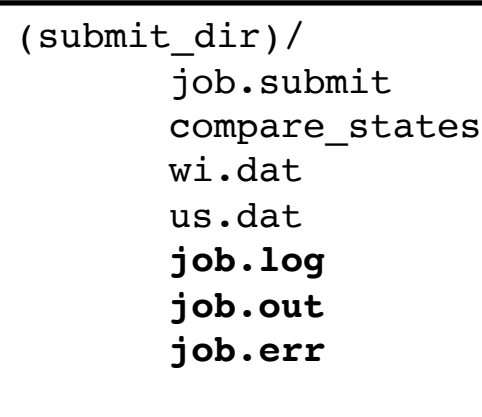

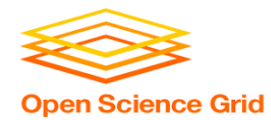

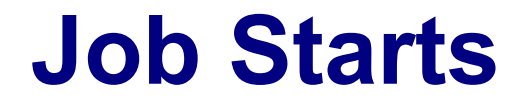

| \$ condor q -nobatch<br>$--$ Schedd: submit-5.chtc.wisc.edu : <128.104.101.92:9618? |       |             |                                                       |
|-------------------------------------------------------------------------------------|-------|-------------|-------------------------------------------------------|
| ID                                                                                  | OWNER | SUBMITTED   | RUN TIME OT RRI SIZE CMD                              |
| 128.0                                                                               | alice | $5/9$ 11:09 | $0+00:00:000 < 0$<br>0.0 compare states wi.dat us.dat |
| 1 jobs; 0 completed, 0 removed, 0 idle, 1 running, 0 held, 0 suspended              |       |             |                                                       |

**Submit Node Execute Node**

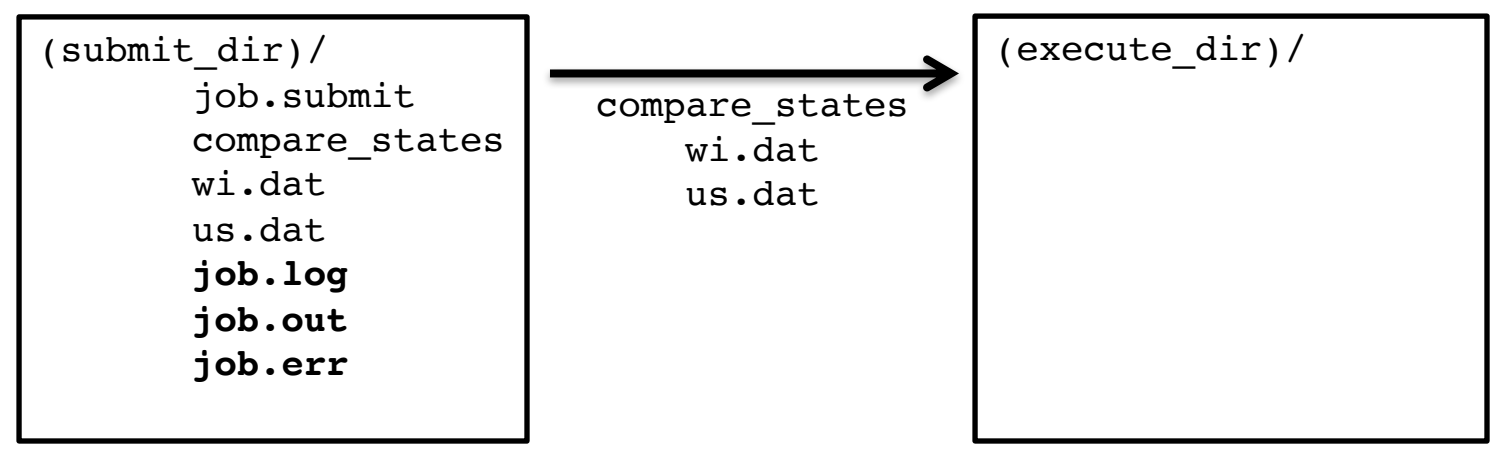

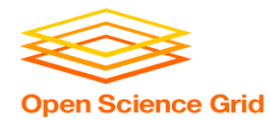

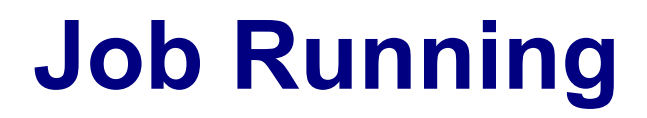

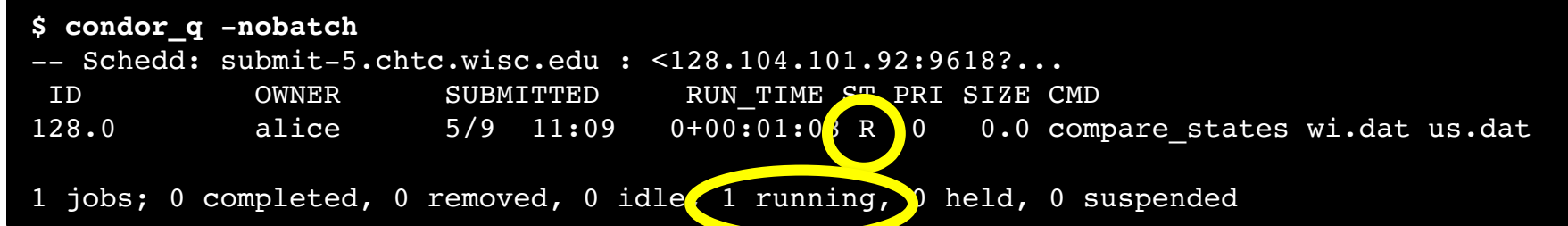

#### **Submit Node Execute Node**

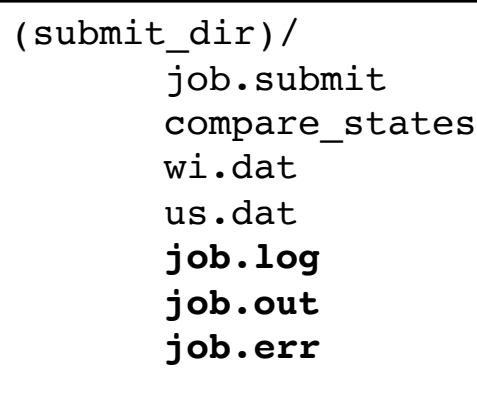

```
(execute_dir)/
       compare_states
      wi.dat
       us.dat
       stderr
       stdout
      wi.dat.out
```
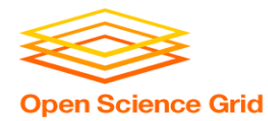

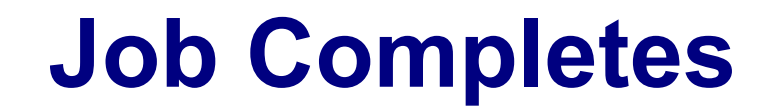

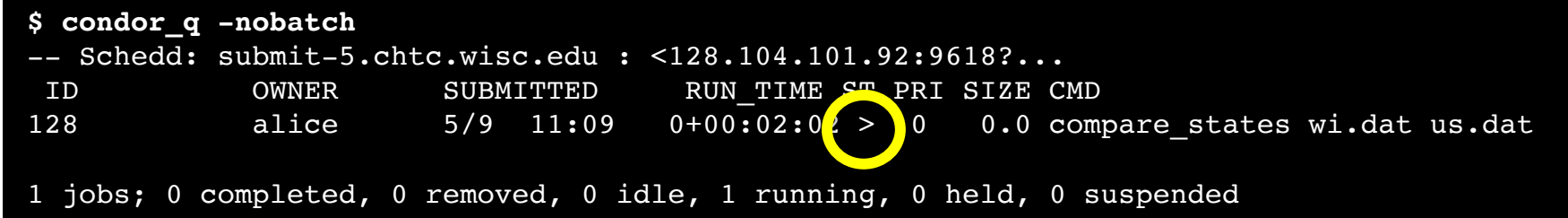

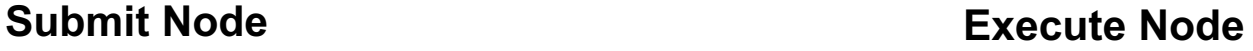

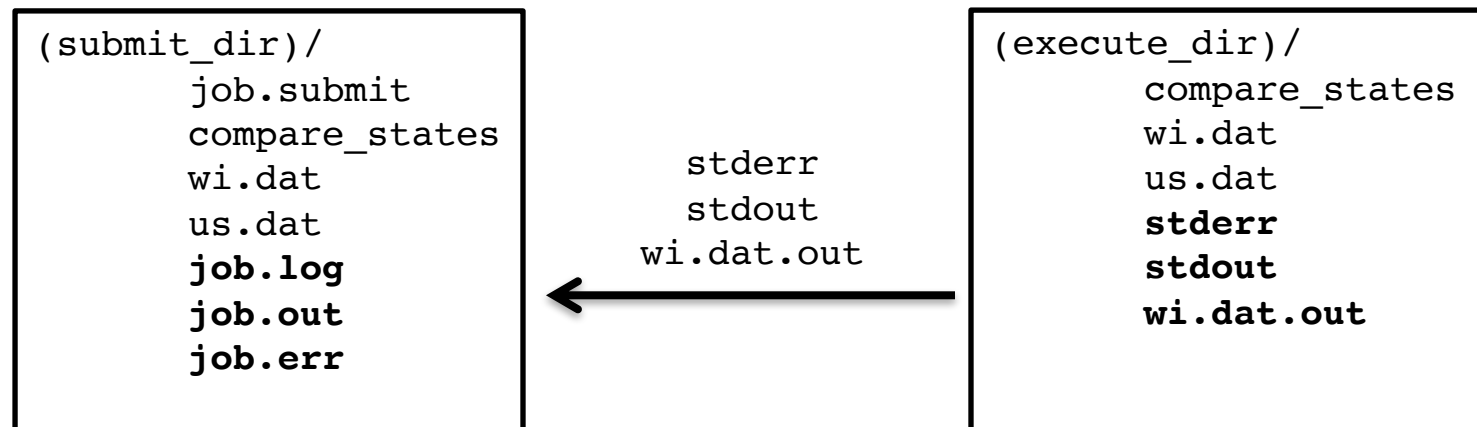

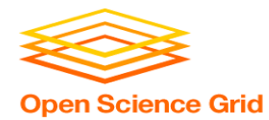

### **Job Completes (cont.)**

**\$ condor\_q -nobatch**

-- Schedd: submit-5.chtc.wisc.edu : <128.104.101.92:9618?... ID OWNER SUBMITTED RUN\_TIME ST PRI SIZE CMD

0 jobs; 0 completed, 0 removed, 0 idle, 0 running, 0 held, 0 suspended

#### **Submit Node**

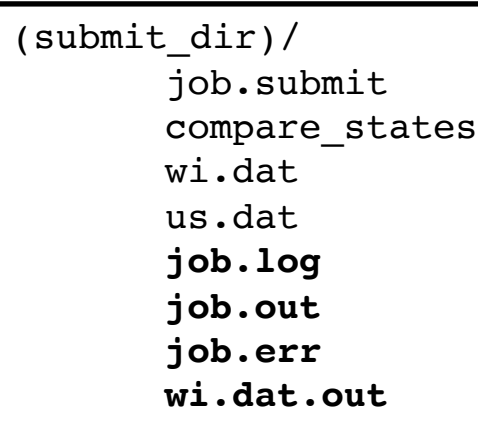

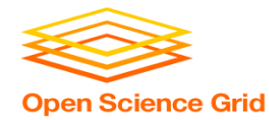

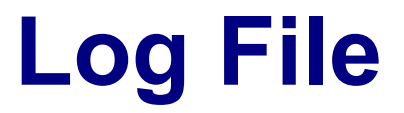

```
000 (128.000.000) 05/09 11:09:08 Job submitted from host: <128.104.101.92&sock=6423_b881_3>
...
001 (128.000.000) 05/09 11:10:46 Job executing on host: <128.104.101.128:9618&sock=5053_3126_3>
...
006 (128.000.000) 05/09 11:10:54 Image size of job updated: 220
       1 - MemoryUsage of job (MB)
       220 - ResidentSetSize of job (KB)
...
005 (128.000.000) 05/09 11:12:48 Job terminated.
       (1) Normal termination (return value 0)
               Usr 0 00:00:00, Sys 0 00:00:00 - Run Remote Usage
               Usr 0 00:00:00, Sys 0 00:00:00 - Run Local Usage
               Usr 0 00:00:00, Sys 0 00:00:00 - Total Remote Usage
               Usr 0 00:00:00, Sys 0 00:00:00 - Total Local Usage
       0 - Run Bytes Sent By Job
       33 - Run Bytes Received By Job
       0 - Total Bytes Sent By Job
       33 - Total Bytes Received By Job
       Partitionable Resources : Usage Request Allocated
          Cpus : 1 1 1
          Disk (KB) : 14 20480 17203728
          Memory (MB) : 20 20
```
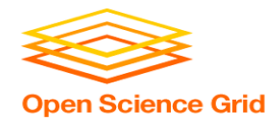

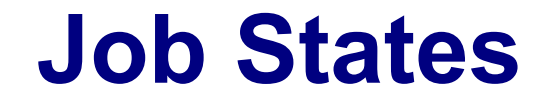

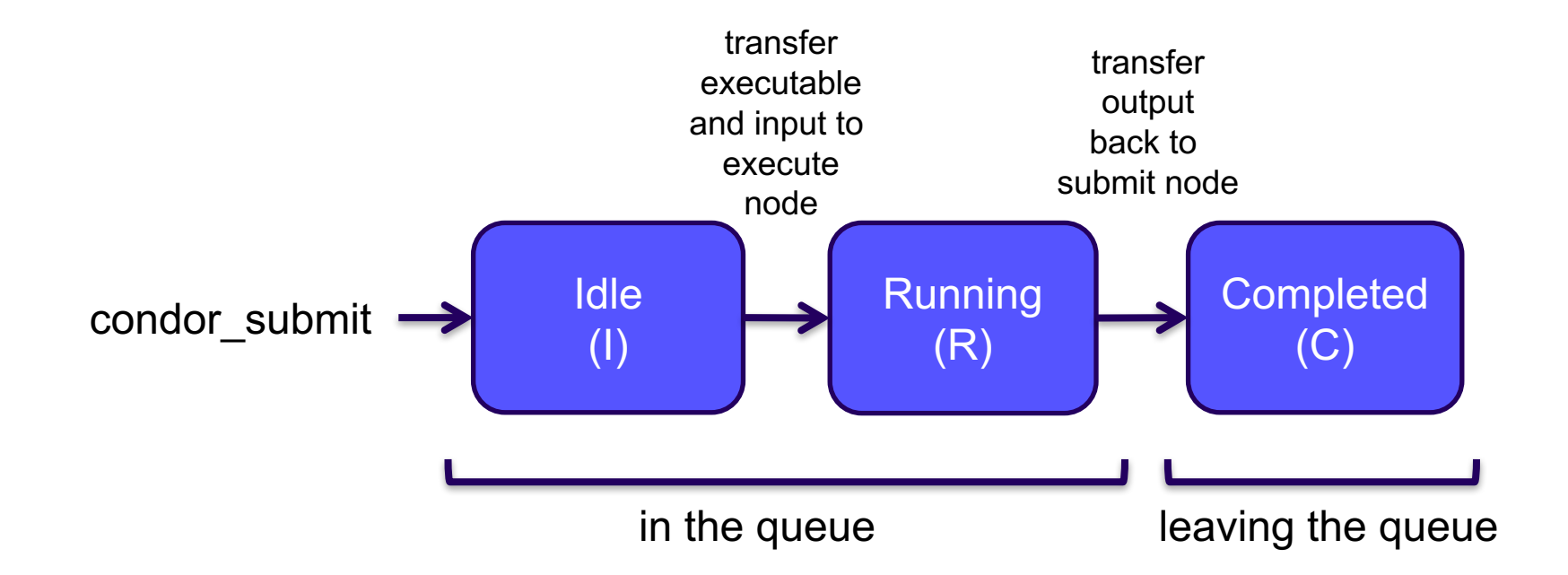

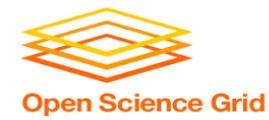

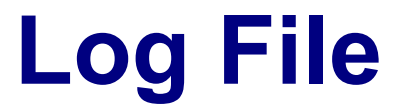

```
000 (128.000.000) 05/09 11:09:08 Job submitted from host: <128.104.101.92&sock=6423_b881_3>
...
001 (128.000.000) 05/09 11:10:46 Job executing on host: <128.104.101.128:9618&sock=5053_3126_3>
...
006 (128.000.000) 05/09 11:10:54 Image size of job updated: 220
       1 - MemoryUsage of job (MB)
       220 - ResidentSetSize of job (KB)
...
005 (128.000.000) 05/09 11:12:48 Job terminated.
       (1) Normal termination (return value 0)
               Usr 0 00:00:00, Sys 0 00:00:00 - Run Remote Usage
               Usr 0 00:00:00, Sys 0 00:00:00 - Run Local Usage
               Usr 0 00:00:00, Sys 0 00:00:00 - Total Remote Usage
               Usr 0 00:00:00, Sys 0 00:00:00 - Total Local Usage
       0 - Run Bytes Sent By Job
       33 - Run Bytes Received By Job
       0 - Total Bytes Sent By Job
       33 - Total Bytes Received By Job
       Partitionable Resources : Usage Request Allocated
          Cpus : 1 1 1
          Disk (KB) : 14 20480 17203728
          Memory (MB) : 20 20
```
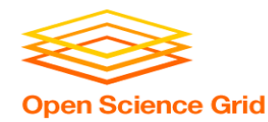

#### **Resource Request**

- Jobs are nearly always using a part of a machine (a single slot), and not the whole thing
- Very important to request appropriate resources (*memory*, *cpus*, *disk*)
	- **requesting too little**: causes problems for your and other jobs; jobs might by 'held' by HTCondor
	- **requesting too much:** jobs will match to fewer "slots" than they could, and you'll block other jobs

whole computer

your request

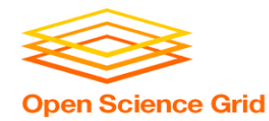

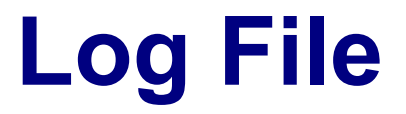

```
000 (128.000.000) 05/09 11:09:08 Job submitted from host: <128.104.101.92&sock=6423_b881_3>
...
001 (128.000.000) 05/09 11:10:46 Job executing on host: <128.104.101.128:9618&sock=5053 3126 3>
...
006 (128.000.000) 05/09 11:10:54 Image size of job updated: 220
        1 - MemoryUsage of job (MB)
        220 - ResidentSetSize of job (KB)
...
005 (128.000.000) 05/09 11:12:48 Job terminated.
        (1) Normal termination (return value 0)
                Usr 0 00:00:00, Sys 0 00:00:00 - Run Remote Usage
                Usr 0 00:00:00, Sys 0 00:00:00 - Run Local Usage
                Usr 0 00:00:00, Sys 0 00:00:00 - Total Remote Usage
                Usr 0 00:00:00, Sys 0 00:00:00 - Total Local Usage
        0 - Run Bytes Sent By Job
        33 - Run Bytes Received By Job
        0 - Total Bytes Sent By Job
        33 - Total Bytes Received By Job
        Partitionable Resources : Usage Request Allocated<br>
1 1
           Cpus : 1 1
           Disk (KB) : 14 20480 17203728
           Memory (MB) \qquad \qquad ; \qquad \qquad 1 \qquad \qquad 20 \qquad \qquad 20
```
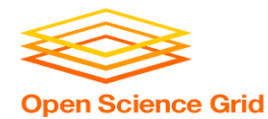

# **YOUR TURN!**

OSG Summer School 2017

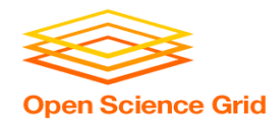

### **Thoughts on Exercises**

- Copy-and-paste is quick, but you *WILL* learn more by typing out commands (first) submit file contents
- Experiment!
	- Try your own variations on the exercises
	- If you have time, try to apply your own work
- If you do not finish, that's OK You can make up work later or during evenings, if you like
- If you finish early, try any extra challenges or optional sections, or help someone next to you (best way to reinforce your own learning)

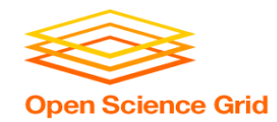

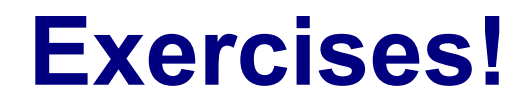

- Ask questions!
- Lots of instructors around
- Coming next:
	- Now 10:30 Hands-on Exercises
	- $-10:30 10:45$  Break
	- 10:45 11:15 Intermediate HTCondor
	- $-11:15 12:15$  Hands-on Exercises